# MAX Sales Order Processing

Instantly enter sales orders, ship and invoice product and satisfy customer inquiries

## **You win the sale; MAX takes care of the rest**

**Sales Order Processing lets you instantly enter sales orders, ship and invoice product and satisfy customer inquiries. Full integration with other MAX modules allows you to view on-hand balances and customer credit information during the order entry process.**

### **Sales Orders—Everything From the Desktop**

- **•**Maintains customer data, tracks sales and invoicing, and accumulates sales data for financial reports.
- **•**Optional Quoting & Estimating expansion capabilities provide a powerful toolset for efficient sales processing.
- **•**Multiple Document Interface (MDI) enables you to effortlessly switch from one activity to another without abandoning what you were working on.

Enter Orders on a WYSIWYG Form

- **•**Automatic sales tax calculation based on ship-to address.
- **•**User-definable preferences allow warnings on non-part numbers, duplicate line items, out of stock conditions and no credit available.
- **•**Add important notes to orders and line items, optionally printing on sales orders and invoices.
- **•**Maintain separate stocking and sales units of measure.
- **•**Optional support for Multicurrency, Product Configurator and Lot/Serial Tracking.

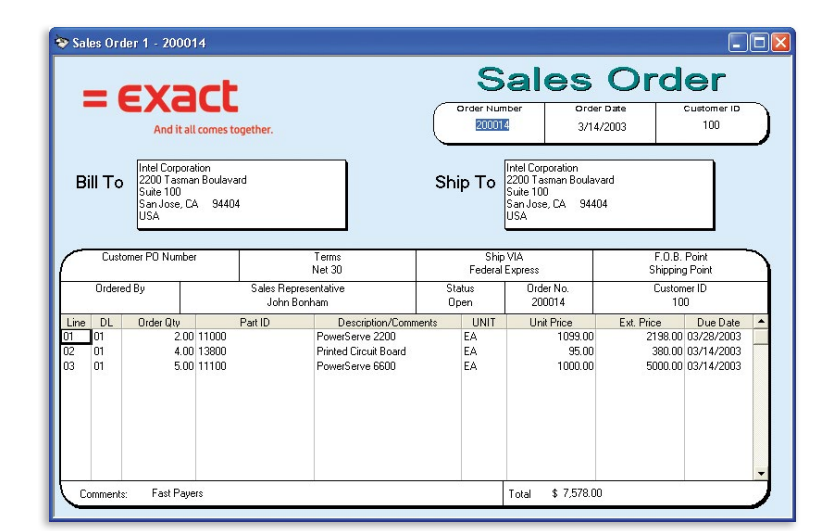

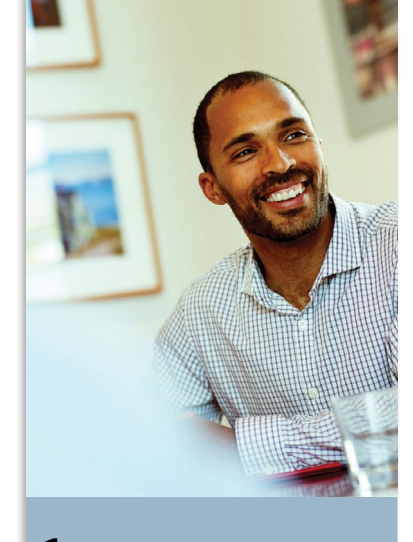

- **1** Sales Order Entry
- **2** Shipping
- **3** Invoicing
- **4** Online Inquiries
- **5** Order Notes
- **6** Context Sensitive Help
- **7** Part & Customer **Discounts**

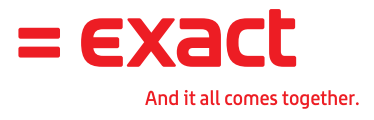

## Exact **MAX** | Sales Order Processing

#### **Shipping & Invoicing— Quickly Ship and Invoice Product**

- **•**Ship orders as complete, partial or individual line items.
- **•**Automatic backorder calculation and tracking.
- **•**Maintain multiple ship-to locations.
- **•**Orders can be shipped from either the front of the form or by accessing the order detail dialogue.
- **•**Look up stock information to see how many you can ship and where the stock is located.
- **•**User preferences allow tax to be charged on freight, warnings if no credit available and what % to allow for over shipments.
- **•**View and maintain order and line item notes.
- **•**With the optional Quoting & Estimating expansion module, you can convert quotes to orders and prospects to customers for faster processing.

#### **Customer Inquiries—Satisfy Customer Inquiries on the First Call**

- **•**Provide answers to customer questions quickly with real-time information.
- **•**Instantly look up order information and delivery schedules.
- **•**Review order information by part, customer, customer's part number or purchase order number.
- **•**Drill down within an inquiry to view detailed order information.
- **•**View shop information to answer delivery schedule questions.
- **•**Cross-module inquiries enable you to accurately and knowledgeably handle customer questions, quickly and conveniently.

© Exact Group B.V., 2012. All rights reserved. All trademarks mentioned herein belong to their respective owners.

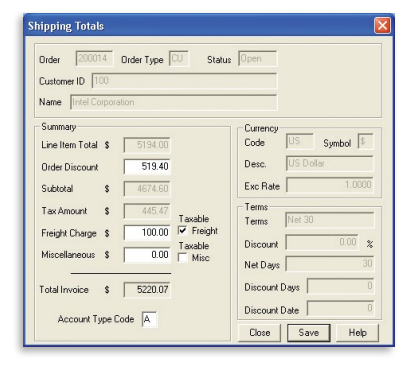

Enter order discount, freight charges, miscellaneous charges, and currency rate. MAX will automatically calculate subtotal and invoice total

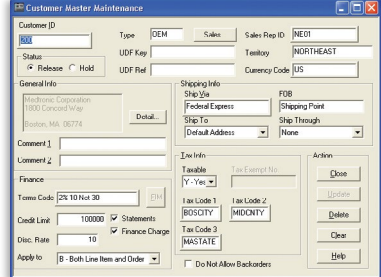

Enter new customer information or edit existing data including default shipping, tax and financial information

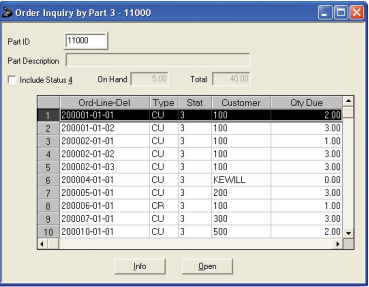

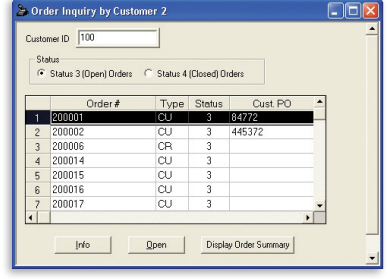

Order Inquiry by Part - See the total picture of item demand based upon open orders

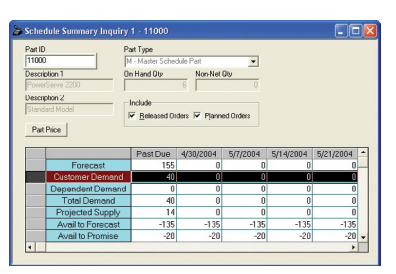

Order Inquiry by Part - See the total picture of item demand based upon open orders

Order Inquiry by Customer - View sales and purchase order numbers by customer for a quick reference to an order status

For further information please call **1.855.EXACTMAX (1.855.392.2862)** or visit **[max.exactamerica.c](http://max.exactamerica.com)om.**

2